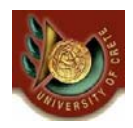

HΥ463 - Συστήματα Ανάκτησης Πληροφοριών Information Retrieval (IR) Systems

#### (Α) Προεπεξεργασία Κειμένου (Text Preprocessing) (Β) Γλώσσες Επερώτησης για Ανάκτηση Πληροφοριών

Γιάννης Τζίτζικας ∆ιάλεξη : 5 Ημερομηνία : 8-3-2006

CS463- Information Retrieval Systems Yannis Tzitzikas, U. of Crete, Spring 2006 1

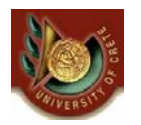

(Α) Προεπεξεργασία κειμένου : Διάρθρωση Διάλεξης

- Εισαγωγή
- Λεξιλογική ανάλυση (Lexical Analysis)
- Αποκλεισμός Λέξεων (Stopwords)
- Στελέχωση Κειμένου (Stemming)
	- Manual
	- Table Lookup
	- Successor Variety
	- n-Grams
	- Affix Removal (Porter's algorithm)

# Προεπεξεργασία Κειμένου

#### • Σκεπτικό

– δεν είναι όλες οι λέξεις ενός κειμένου κατάλληλες για την παράσταση του περιεχομένου του (μερικές λέξεις φέρουν περισσότερο νόημα από άλλες)

#### • Στόχοι της προεπεξεργασίας κειμένου

- βελτίωση της αποτελεσματικότητας (effectiveness)
- βελτίωση της αποδοτικότητας (efficiency) της ανάκτησης
- προσπάθεια ελέγχου (κυρίως μείωσης) του λεξιλογίου
	- και εκ τούτου μείωσης του μεγέθους των ευρετηρίων

CS463- Information Retrieval Systems Yannis Tzitzikas, U. of Crete, Spring 2006 3

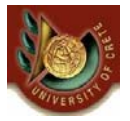

# Προεπεξεργασία και Ευρετήριο

• **Λειτουργίες Κειμένου (Text Operations)** σχηματίζουν τις λέξεις ευρετηρίου (tokens, index terms).

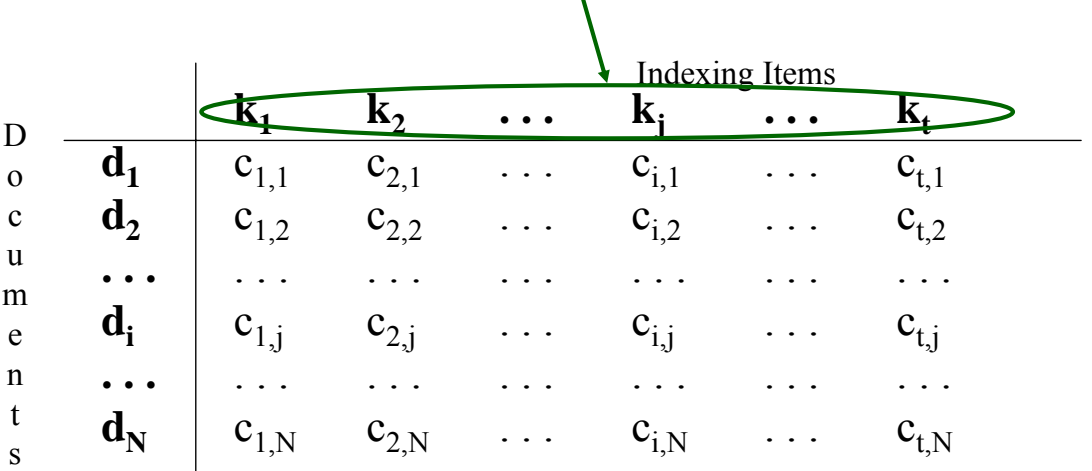

# Φάσεις Προεπεξεργασίας

#### [α] Λεξιλογική ανάλυση

– αναγνώριση *αριθμών*, *λέξεων*, *διαχωριστικών*, *σημείων στίξεως*, κλπ

#### [β] Αποκλεισμός λέξεων (stopwords)

– απαλοιφή λέξεων με πολύ μικρή διακριτική ικανότητα (*άρθρα*, *αντωνυμίες*, *κτητικές αντωνυμίες*, κλπ)

#### [γ] Στελέχωση (stemming) των εναπομεινάντων λέξεων

– απαλοιφή *καταλήξεων/προθεμάτων* (αυτοκίνητο, αυτοκίνητα, αυτοκινήτων) για την ανάκτηση των κειμένων που περιέχουν μορφολογικές παραλλαγές των λέξεων της επερώτησης

#### [δ] Επιλογή των λέξεων που θα χρησιμοποιηθούν στον ευρετηριασμό

– συχνά γίνεται βάσει του μέρους του λόγου (ουσιαστικά, επίθετα, επιρρήματα, ρήματα)

CS463- Information Retrieval Systems Yannis Tzitzikas, U. of Crete, Spring 2006 5

# Φάσεις Προεπεξεργασίας (ΙΙ)

## Από το πλήρες κείμενο στους όρους ευρετηρίου

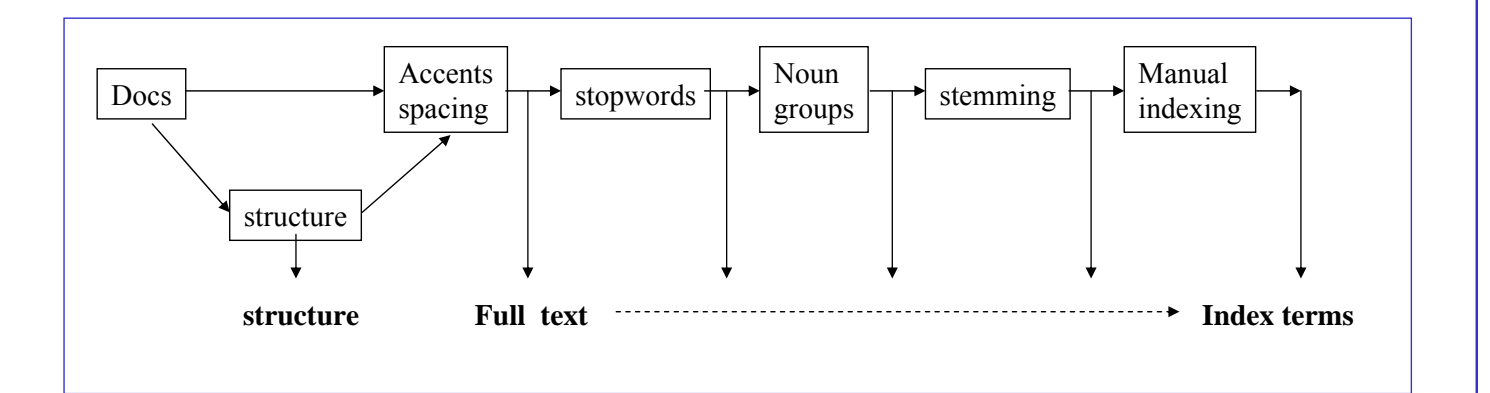

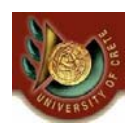

## [α] **Λεξιλογική Ανάλυση** (Lexical Analysis)

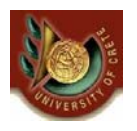

# [α] **Λεξιλογική Ανάλυση** (Lexical Analysis)

Σκοπός: αναγνώριση ελάχιστων μονάδων (identify tokens) – αναγνώριση *αριθμών*, *λέξεων*, *διαχωριστικών*, *σημείων στίξεως*, κλπ Περιπτώσεις που απαιτούν προσοχή: – Λέξεις που περιέχουν ψηφία • O2, βιταμίνη Β6, Β12, Windows98 – Παύλες (hyphens) • "state of the art" vs "state-of-the-art" • "Jean-Luc Hainaut", "Jean-Roch Meurisse", F-16, MS-DOS – Σημεία στίξεως (punctuations) • OS/2, .NET, command.com – Μικρά-κεφαλαία • συνήθως όλα μετατρέπονται σε μικρά

# [α] Λεξιλογική Ανάλυση (II)

- Λεξιλογική Ανάλυση για Επερωτήσεις
	- Όπως και για το κείμενο, συν αναγνώριση χαρακτήρων ελέγχου, όπως
		- λογικοί τελεστές, π.χ. AND, OR, NOT,
		- τελεστές εγγύτητας (proximity operators),
		- κανονικές εκφράσεις (regular expressions), κτλ.
- Τρόποι υλοποίησης ενός Λεξιλογικού Αναλυτή
	- (α) χρήση μιας γεννήτριας λεξιλογικών αναλυτών (lexical analyzer generator), όπως τον lex
		- η καλύτερη επιλογή αν υπάρχουν σύνθετες περιπτώσεις
	- (β) συγγραφή (προγραμματισμός) ενός λεξιλογικού αναλυτή με το χέρι
		- η χειρότερη επιλογή (επιρρεπή σε σφάλματα)
	- (γ) συγγραφή (προγραμματισμός) ενός λεξιλογικού αναλυτή σαν μια μηχανή πεπερασμένων καταστάσεων (finite state machine)

CS463- Information Retrieval Systems Yannis Tzitzikas, U. of Crete, Spring 2006 9

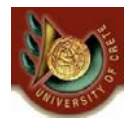

[β] Λέξεις Αποκλεισμού (**Stopwords** )

# [β] Λέξεις Αποκλεισμού (**Stopwords** )

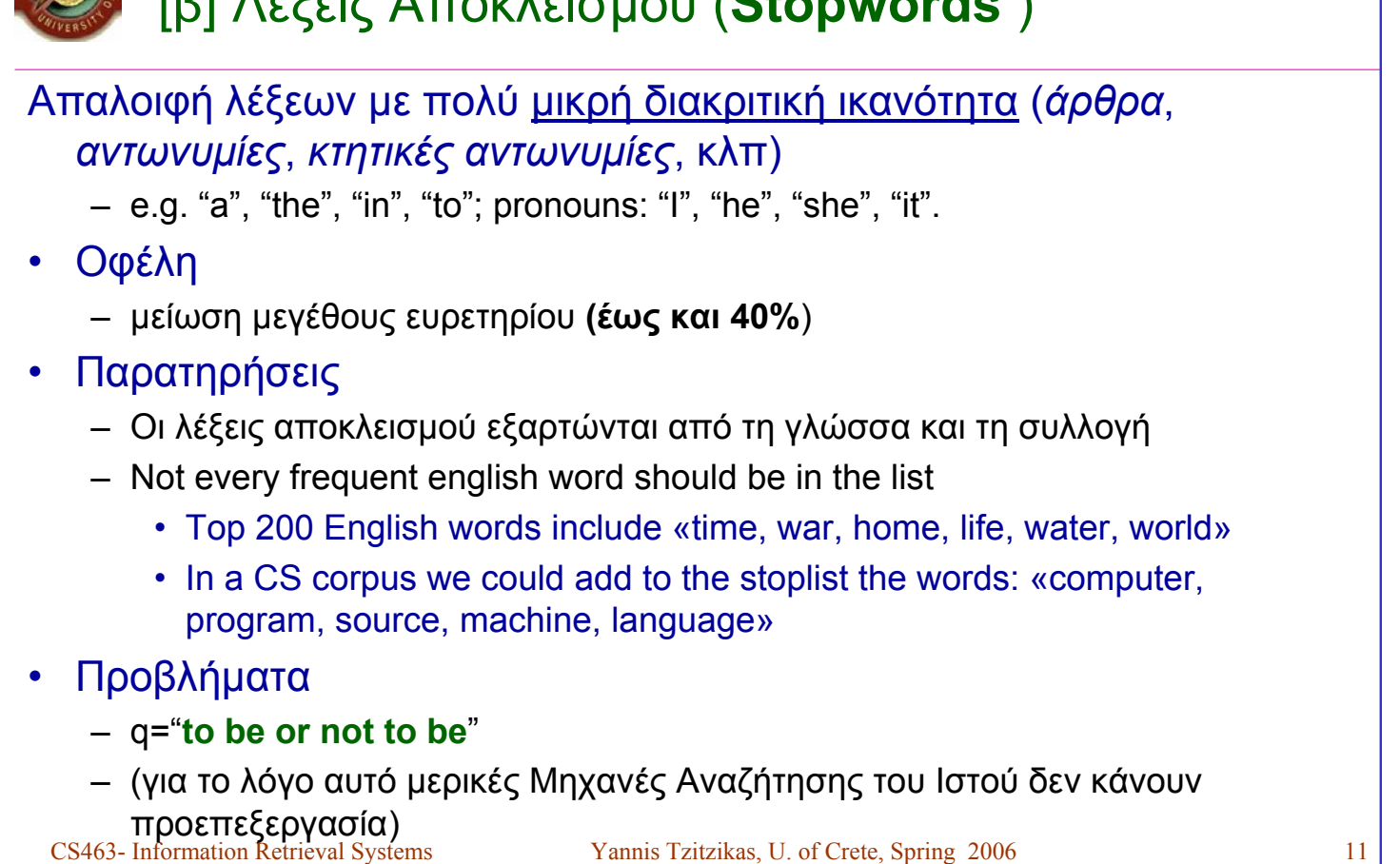

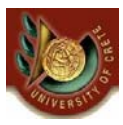

Example: Stopwords for the English language

*a be had it only she was about because has its of some we after been have last on such were all but he more one than when also by her most or that which an can his mr other the who any co if mrs out their will and corp in ms over there with are could inc mz s they would as for into no so this up at from is not says to*

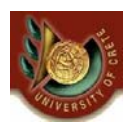

Example: Stopwords for the French language

CS463- Information Retrieval Systems Yannis Tzitzikas, U. of Crete, Spring 2006 13 *a afin ah ai aie aient aies ailleurs ainsi ait alentour alias allais allaient allait allons allez alors Ap. Apr. aprs aprs demain arrire as assez attendu au aucun aucune au dedans au dehors au dela au dessous au dessus au devant audit aujourd aujourdhui auparavant auprs*  auquel aura aurai auraient aurais aurait auras aurez auriez aurions aurons auront aussi aussitôt autant autour autre autrefois autres<br>autrui aux auxdites auxdits auxquelles auxquels avaient avais avait avant avant hier ave aura da bah banco be beaucoup ben bien bientôt bis bon C c Ca ça ça cahin caha car ce ce ceans ceci cela celle celle ci celle ia<br>celles celles ci celles la celui celui ci celui la cent cents cependant certain certaine cert *ceux ceux ci ceux la cf. cg cgr chacun chacune chaque cher chez ci ci ci aprs ci dessous ci dessus cinq cinquante cinquante cinq* cinquante deux cinquante et un cinquante huit cinquante neuf cinquante quatre cinquante sept cinquante six cinquante trois cl cm cm<br>combien comme comment contrario contre crescendo D d dabord daccord daffilee dailleurs dan *debout dedans dehors deja dela demain demblee depuis derechef derrire des ds desdites desdits desormais desquelles desquels dessous dessus deux devant devers dg die differentes differents dire dis disent dit dito divers diverses dix dix huit dix neuf dix sept dl dm donc dont dorenavant douze du dû dudit duquel durant E eh elle elle elles elles en en en encore enfin ensemble ensuite entre*  entre temps envers environ es s est et et/ou etaient etais etait etant etc ete êtes etiez etions être eu eue eues euh eûmes eurent eus<br>eusse eussent eusses eussiez eussions eut eût eûtes eux exprs extenso extremis F facto *GHz gr grosso gure H ha han haut he hein hem heu hg hier hl hm hm hola hop hormis hors hui huit hum I ibidem ici ici bas idem il il*  illico ils ils ipso item J j jadis jamais je je jusqu jusqua jusquaux jusque juste K kg km km² L I la la la la bas la dedans la<br>dehors la derrire la dessous la dessus la devant la haut laquelle lautre le le lequel les les lon longtemps lors lorsqu lorsque lui lui lun lune M m m m ma maint mainte maintenant maintes maints mais mal malgre me même<br>mêmes mes mg mgr MHz mieux mil mille milliards millions minima ml mm mm² modo moi moi moins mon m oui outre P par parbleu parce par ci par dela par derire par dessous par dessus par devant partois par la parmi partout pas passe<br>passim pendant personne petto peu peut peuvent peux peut être pis plus plusieurs plutôt poin prealable prs presqu presque primo priori prou pu puis puisqu puisque Q qu qua quand quarante quarante cinq quarante deux<br>quarante et un quarante huit quarante neuf quarante quarante sept quarante six quarante trois quasi quelle quelles quelqu quelque quelquefois quelques quelques unes quelques uns quelquun quelquune quels qui quiconque quinze<br>quoi quoiqu quoique R revoici revoila rien S s sa sans sauf se secundo seize selon sensu sept sept *serait seras serez seriez serions serons seront ses si sic sine sinon sitôt situ six soi soient sois soit soixante soixante cinq soixante deux soixante dix soixante dix huit soixante dix neuf soixante dix sept soixante douze soixante et onze soixante et un soixante et une*  treize soixante trois sommes son sont soudain sous souvent soyez soyons stricto suis sur sur le champ surtout sus T t t ta tacatacter.<br>tant tantôt tard te tel telle telles tels ter tes toi toi ton tôt toujours tous tout to trente et un trente huit trente neuf trente quatre trente sepf trente six trente trois trs trois trop tu tu U un une unes uns USD V va vais<br>vas vers veut veux via vice versa vingt vingt cinq vingt deux vingt huit vingt ne

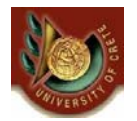

[β] Απαλοιφή λέξεων Αποκλεισμού: Τρόποι

#### Τρόποι Υλοποίησης

#### 1/ Απαλοιφή των λέξεων αποκλεισμού μετά το τέλος της λεξιλογικής ανάλυσης

– Μπορούμε να αποθηκεύσουμε τις λέξεις αυτές σε έναν hashtable για να τις αναγνωρίζουμε γρήγορα (σε σταθερό χρόνο)

#### 2/ Απαλοιφή των λέξεων αποκλεισμού κατά τη διάρκεια της λεξιλογικής ανάλυσης

– Πιο γρήγορη προσέγγιση αφού η λεξιλογική ανάλυση θα γίνει έτσι και αλλιώς και η αφαίρεση των λέξεων αποκλεισμού δεν απαιτεί επιπλέον χρόνο

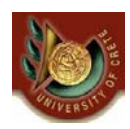

## [γ] **Στελέχωση Κειμένου (Stemming)**

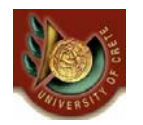

# [γ] **Στελέχωση Κειμένου (Stemming)**

- Υποβίβαση λέξεων στη ρίζα τους για ανεξαρτησία από τις μορφολογικές παραλλαγές των λέξεων
	- «αυτοκίνητο», «αυτοκίνητα», «αυτοκινήτων»
	- "computer", "computational", "computation" all reduced to same token "compute"
- Στόχοι
	- Βελτίωση αποτελεσματικότητας (κυρίως της ανάκλησης)
	- Μείωση του μεγέθους του ευρετηρίου
		- Συγκεκριμένα του λεξιλογίου του ευρετηρίου

# [γ] Αλγόριθμοι Στελέχωσης (Stemming Algorithms)

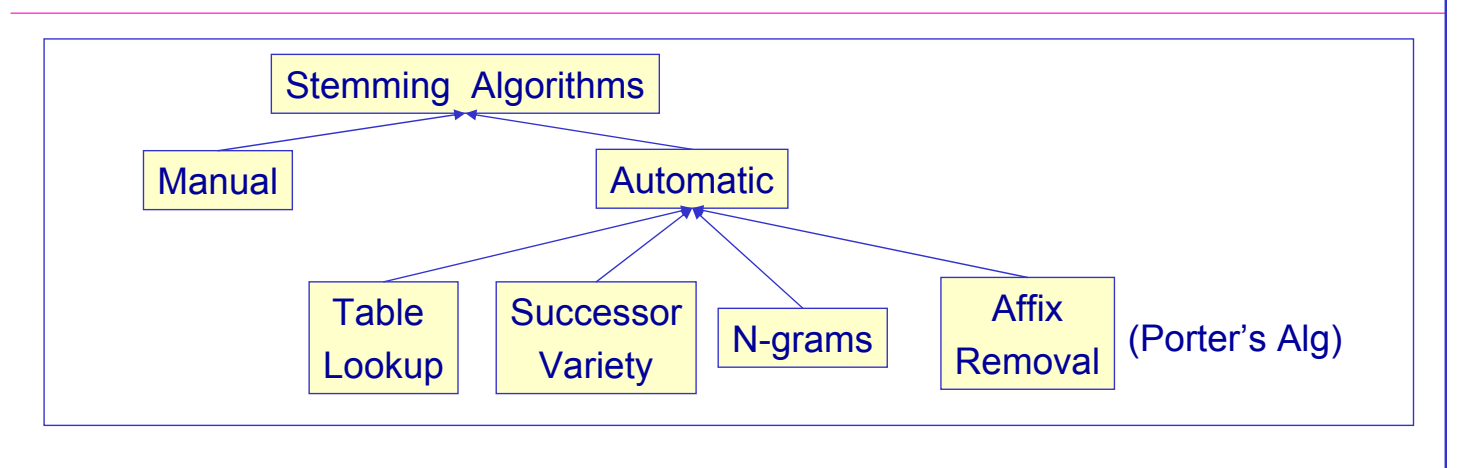

Πως αξιολογούμε έναν αλγόριθμο στελέχωσης;

- Ορθότητα (Correctness)
	- υπερστελέχωση (overstemming) έναντι υποστελέχωσης (understemming)
- Αποτελεσματικότητα ανάκτησης (Retrieval effectiveness)
- Δυνατότητα Συμπίεσης (Compression performance)

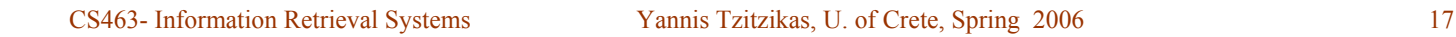

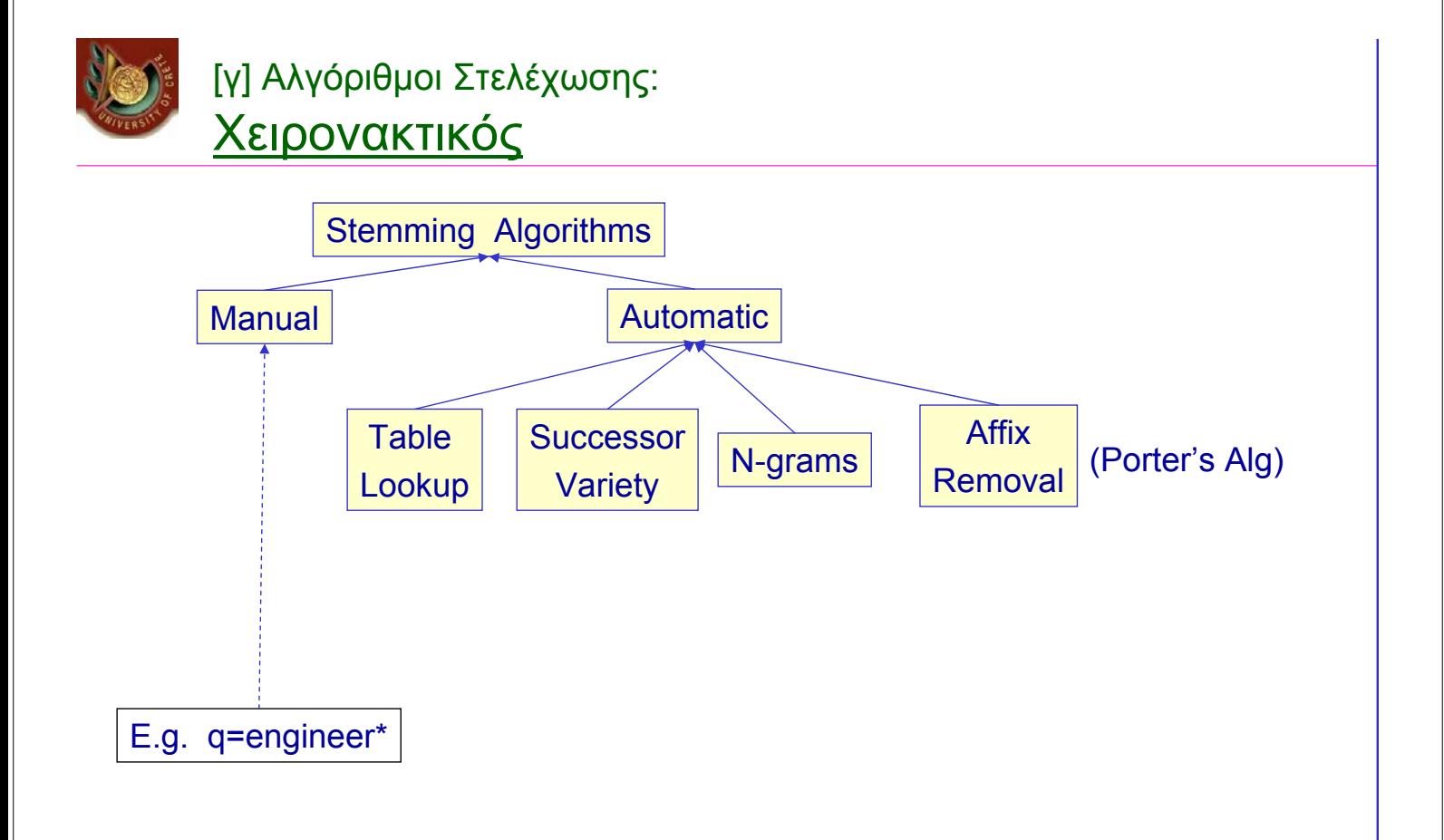

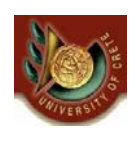

#### [γ] Αλγόριθμοι Στελέχωσης: Με Πίνακα

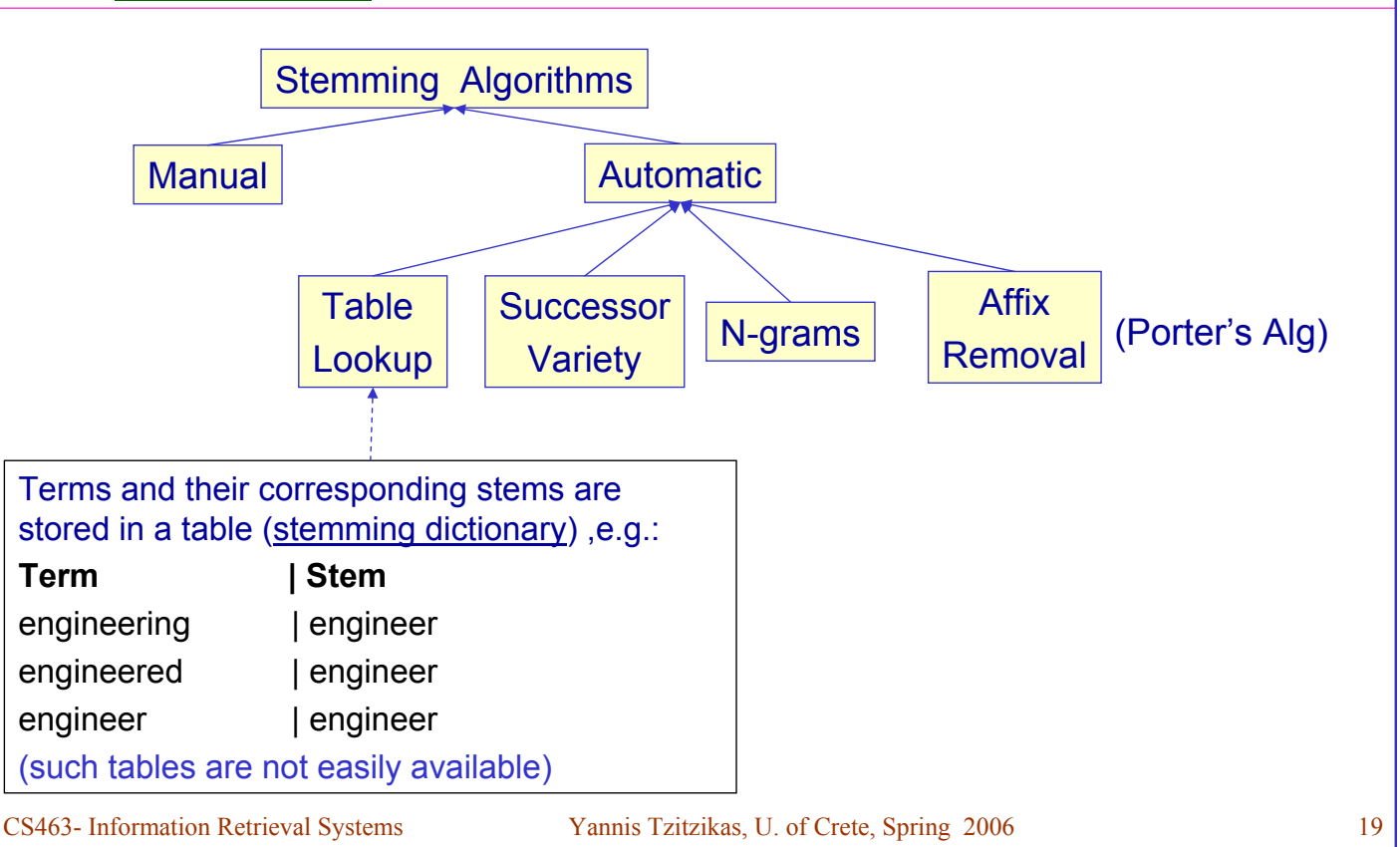

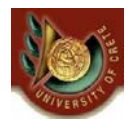

#### [γ] Αλγόριθμοι Στελέχωσης: **Successor Variety**

Ιδέα: **Στελέχωση βάσει των συχνοτήτων των ακολουθιών γραμμάτων σε ένα σώμα κειμένου**

Βήματα για Στελέχωση Κειμένου

[1] Δημιουργία του πίνακα Ποικιλίας Διαδόχων (successor variety table)

- [2] Χρήση του πίνακα για τεμαχισμό των λέξεων
- [3] Επιλογή ενός τεμαχίου ως ρίζα (as stem)

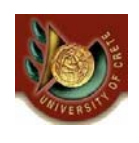

## [γ] Αλγόριθμοι Στελέχωσης: Successor Variety (ΙΙ)

Βήματα για Στελέχωση Κειμένου

**[1] Δημιουργία του πίνακα Ποικιλίας Διαδόχων (successor variety table)**

#### Παράδειγμα

- Έστω ότι θέλουμε να βρούμε τη ρίζα της λέξης READABLE
- Έστω το εξής σώμα κειμένου: ABLE, APE, BEATABLE, FIXABLE, READ, READABLE, READING, READS, RED, ROPE, RIPE

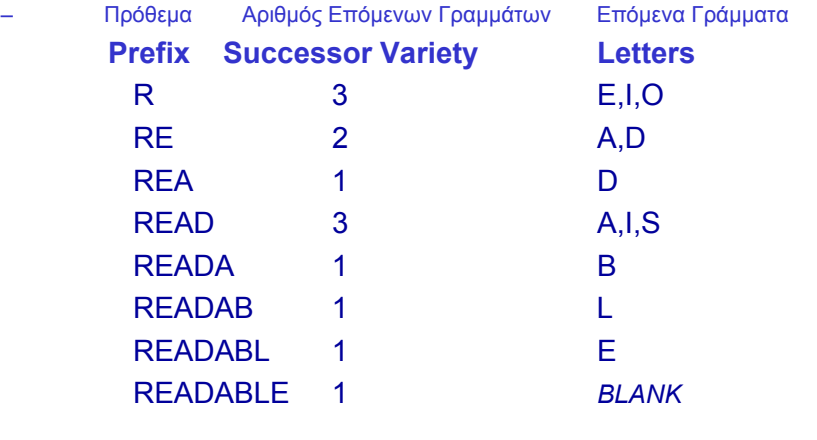

CS463- Information Retrieval Systems Yannis Tzitzikas, U. of Crete, Spring 2006 21

## [γ] Αλγόριθμοι Στελέχωσης: Successor Variety (ΙΙΙ)

Βήματα για Στελέχωση Κειμένου

[1] Δημιουργία του πίνακα Ποικιλίας Διαδόχων (successor variety table)

**[2] Χρήση του πίνακα για τεμαχισμό των λέξεων**

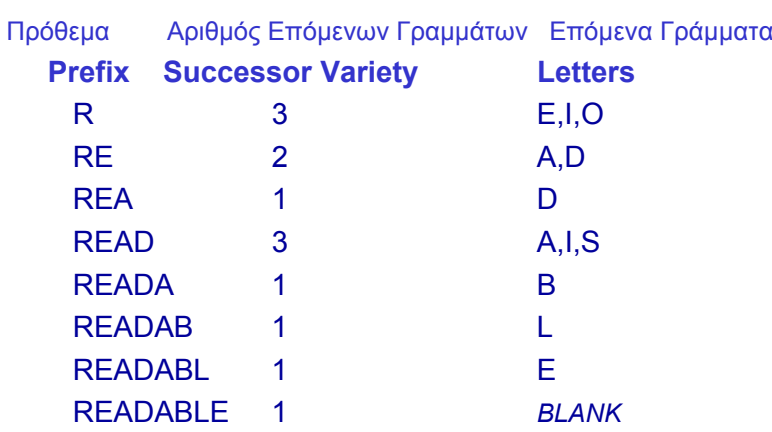

*Μπορεί ο πίνακας να μας βοηθήσει να τεμαχίσουμε "σωστά";*

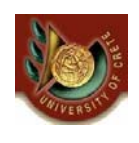

## [γ] Αλγόριθμοι Στελέχωσης: Successor Variety (IV)

Βήματα για Στελέχωση Κειμένου [1] Δημιουργία του πίνακα Ποικιλίας Διαδόχων (successor variety table) **[2] Χρήση του πίνακα για τεμαχισμό των λέξεων**

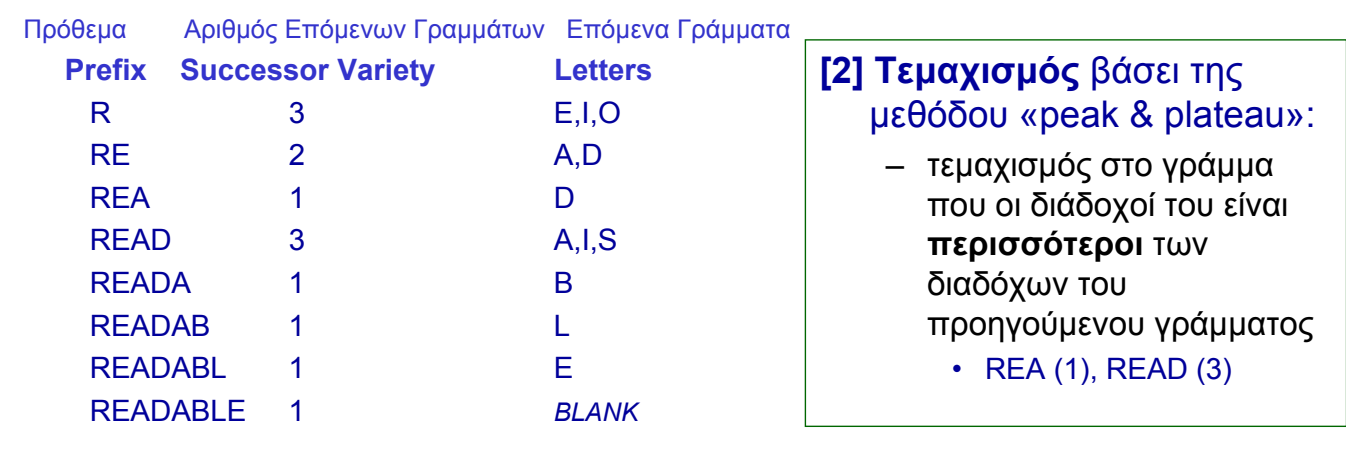

#### Άρα READABLE => READ ABLE

CS463- Information Retrieval Systems Yannis Tzitzikas, U. of Crete, Spring 2006 23

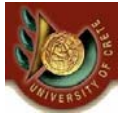

## [γ] Αλγόριθμοι Στελέχωσης: Successor Variety (V)

Βήματα για Στελέχωση Κειμένου [1] Δημιουργία του πίνακα Ποικιλίας Διαδόχων (successor variety table)

[2] Χρήση του πίνακα για τεμαχισμό των λέξεων

**[3] Επιλογή ενός τεμαχίου ως ρίζα (as stem)**

#### $READABLE \implies READ ABLE$

Ευρετικός κανόνας: "*if (first segment occurs in <=12 words in the corpus) select first segment, else the second*" Δικαιολόγηση: Αν εμφανίζεται πάνω από 12 φορές τότε μάλλον είναι πρόθεμα.

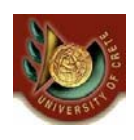

## [γ] Αλγόριθμοι Στελέχωσης: Successor Variety (VI)

Βήματα για Στελέχωση Κειμένου [1] Δημιουργία του πίνακα Ποικιλίας Διαδόχων (successor variety table) [2] Χρήση του πίνακα για τεμαχισμό των λέξεων π.χ. READABLE => READ ABLE [3] Επιλογή ενός τεμαχίου ως ρίζα (as stem)

π.χ. READABLE => READ ABLE

Παρατήρηση:

Η τεχνική αυτή δεν απαιτεί καμία είσοδο από το σχεδιαστή. Άρα μπορεί να εφαρμοστεί αυτούσια σε πολλές διαφορετικές γλώσσες.

CS463- Information Retrieval Systems Yannis Tzitzikas, U. of Crete, Spring 2006 25

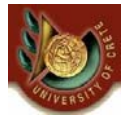

#### [γ] Αλγόριθμοι Στελέχωσης: n-grams

Ιδέα: Ομαδοποίησε λέξεις βάσει του αριθμού των κοινών διγραμμάτων ή ν-γραμμάτων

#### Πχ: σύγκριση "**statistics**" με "**statistical**"

- "statistics":
	- digrams: st ta at ti is st ti ic cs (9)
	- unique digrams: at cs ic is st ta ti (7)
- "statistical":
	- digrams: st ta at ti is st ti ic ca al (10)
	- unique digrams: al at ca ic is st ta ti (8)

Οι λέξεις "statistics" και "statistical" έχουν 6 κοινά διγράμματα (digrams).

## [γ] Αλγόριθμοι Στελέχωσης: n-grams (ΙΙ)

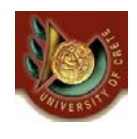

Οι λέξεις "statistics" και "statistical" έχουν 6 κοινά διγράμματα (digrams). Μπορούμε να μετρήσουμε τον βαθμό ομοιότητάς τους χρησιμοποιώντας μια μετρική, όπως:

- $M$ έγεθος τομής: sim(X,Y) = |X∩Y|
- Dice similarity:  $\sin(X, Y) = 2 |X \cap Y|/(|X|+|Y|)$ 
	- εδώ sim(statistics,statistical) = 2\*6/(7+8)=0.8

#### Οι λέξεις της συλλογής ομαδοποιούνται με αυτόν τον τρόπο (όλες οι λέξεις που έχουν την ίδια ρίζα καταχωρούνται στην ίδια ομάδα)

CS463- Information Retrieval Systems Yannis Tzitzikas, U. of Crete, Spring 2006 27

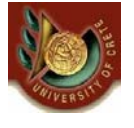

[γ] Αλγόριθμοι Στελέχωσης: Affix Removal

Ιδέα: Απαλοιφή επιθεμάτων (suffixes) ή/και προθεμάτων (prefixes)

#### **Porter's Stemmer**

- Simple procedure for removing known affixes in English without using a dictionary (i.e. without a lookup table).
- Can produce unusual stems that are not English words:
	- "computer", "computational", "computation" all reduced to same token "comput"
- May conflate (reduce to the same token) words that are actually distinct.
- Not recognize all morphological derivations.

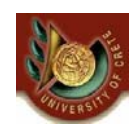

## [γ] Αλγόριθμοι Στελέχωσης: Porter Stemmer

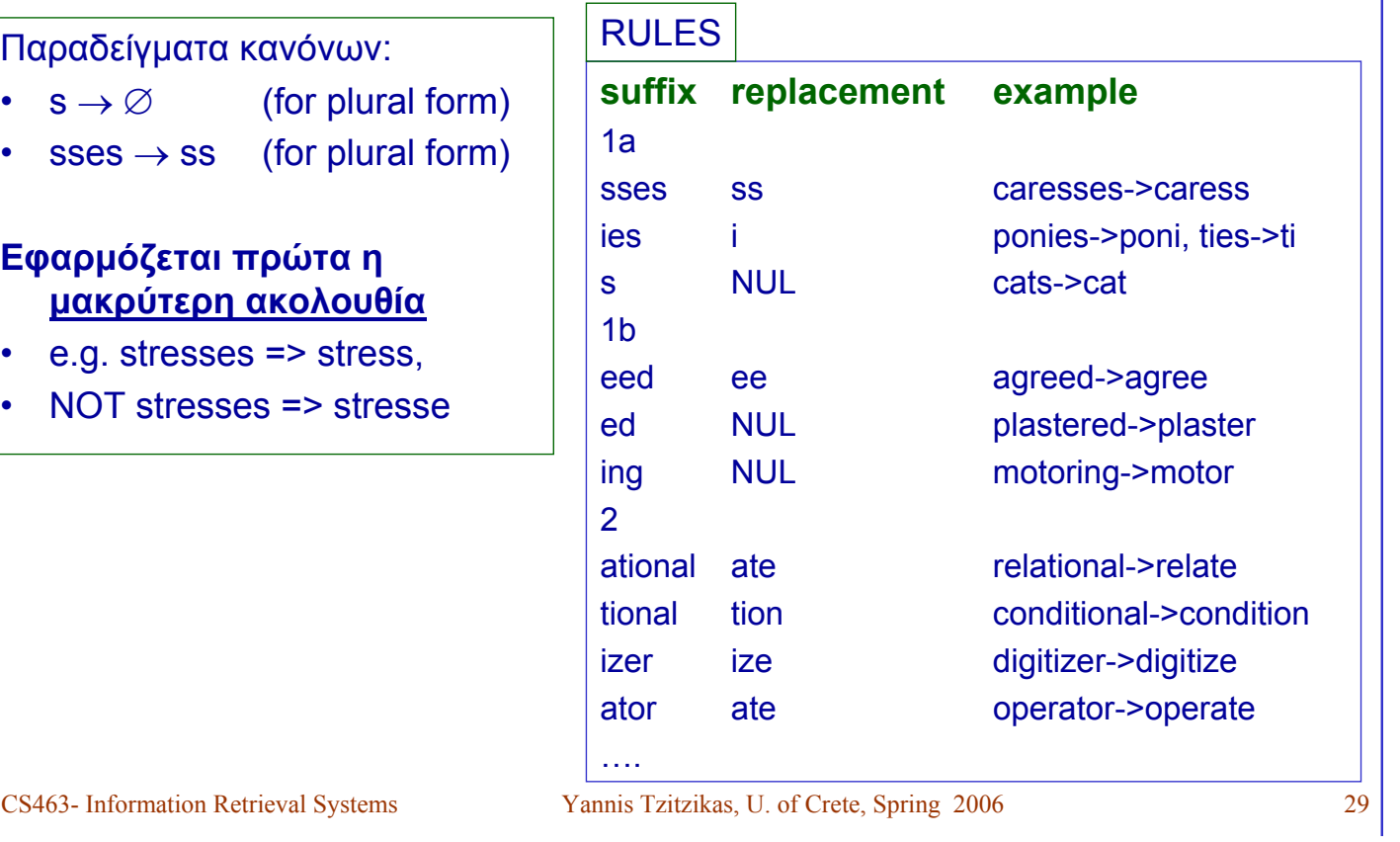

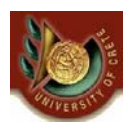

#### [γ] Αλγόριθμοι Στελέχωσης: Porter Stemmer> Example

#### **Original text:**

Document will describe marketing strategies carried out by U.S. companies for their agricultural chemicals, report predictions for market share of such chemicals, or report market statistics for agrochemicals, pesticide, herbicide, fungicide, insecticide, fertilizer, predicted sales, market share, stimulate demand, price cut, volume of sales

#### • **After applying Porter's Stemmer (and eliminating stopwords):**

market strateg carr compan agricultur chemic report predict market share chemic report market statist agrochem pesticid herbicid fungicid insecticid fertil predict sale stimul demand price cut volum sale

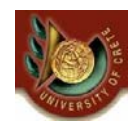

## [γ] Αλγόριθμοι Στελέχωσης: Porter Stemmer >Errors

- Errors of "comission":
	- $-$  organization, organ  $\rightarrow$  organ
	- $-$  police, policy  $\rightarrow$  polic
	- $-$  arm, army  $\rightarrow$  arm
- Errors of "omission":
	- cylinder, cylindrical
	- create, creation
	- Europe, European

CS463- Information Retrieval Systems Yannis Tzitzikas, U. of Crete, Spring 2006 31

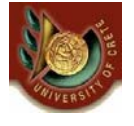

## [γ] Αλγόριθμοι Στελέχωσης: Porter Stemmer > Code

- See [book MIR, Appendix]
- Demo available at:
	- http://snowball.tartarus.org/demo.php
- Implementation (C, Java, …) available at:
	- http://www.tartarus.org/~martin/PorterStemmer/

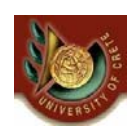

# Αλγόριθμοι Στελέχωσης

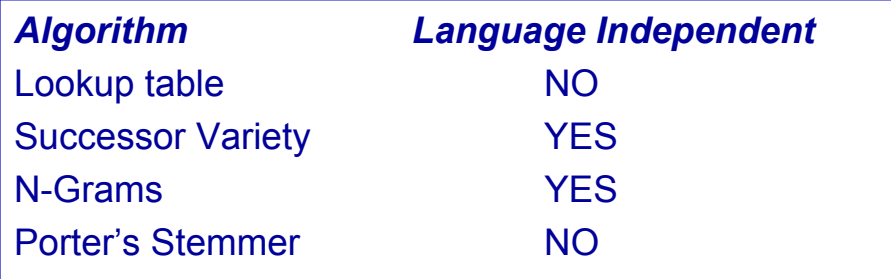

CS463- Information Retrieval Systems Yannis Tzitzikas, U. of Crete, Spring 2006 33

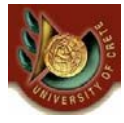

## [δ] Επιλογή Λέξεων για την Ευρετηρίαση

[δ] Επιλογή Λέξεων για την Ευρετηρίαση

- Μια προσέγγιση είναι να θεωρήσουμε ως όρους ευρετηρίου ό,τι απέμεινε (αφαιρώντας λέξεις αποκλεισμού, κάνοντας στελέχωση)
- Μια άλλη προσέγγιση λέει ότι συνήθως τα ουσιαστικά είναι εκείνα που περιγράφουν κυρίως το νόημα μια πρότασης
	- Εκ τούτου θα μπορούσαμε να λάβουμε υπόψη (στην κατασκευή του ευρετηρίου) μόνο τα ουσιαστικά και άρα να παραλείψουμε τις αντωνυμίες, τα ρήματα και τα επίθετα.
	- Επίσης μπορούμε να θεωρήσουμε ομάδες ουσιαστικών που εμφανίζονται μαζί, π.χ. "computer science" , ως έναν όρο ευρετηρίου.
- Τέλος μια άλλη προσέγγιση είναι να καθορίσουμε το σύνολο των όρων ευρετηρίων από ελεγχόμενα λεξιλόγια (Θησαυρούς όρων)

CS463- Information Retrieval Systems Yannis Tzitzikas, U. of Crete, Spring 2006 35

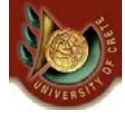

(Β) Γλώσσες Επερώτησης για Ανάκτηση Πληροφοριών (Query Languages for IR)

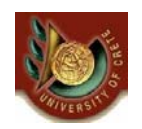

## Γλώσσες Επερώτησης για Ανάκτηση Πληροφοριών

- Επερωτήσεις λέξεων (Keyword-based Queries)
	- Μονολεκτικές επερωτήσεις (Single-word Queries)
	- Επερωτήσεις φυσικής γλώσσας (Natural Language Queries)
	- Boolean Επερωτήσεις (Boolean Queries)
	- Επερωτήσεις Συμφραζομένων (Context Queries)
		- Φραστικές Επερωτήσεις (Phrasal Queries)
		- Επερωτήσεις Εγγύτητας (Proximity Queries)
- Ταίριασμα Προτύπου (Pattern Matching)
	- Απλό (Simple)
	- Ανεκτικές σε ορθογραφικά λάθη (Allowing errors)
		- Levenstein distance, LCS longest common subsequence
	- Κανονικές Εκφράσεις (Regular expressions)
- Δομικές Επερωτήσεις (Structural Queries)
	- *(θα καλυφθούν σε επόμενο μάθημα)*
- Πρωτόκολλα επερώτησης (Query Protocols)

CS463- Information Retrieval Systems Yannis Tzitzikas, U. of Crete, Spring 2006 37

Γλώσσες Επερώτησης για Ανάκτηση Πληροφοριών Εισαγωγή

- O τύπος των επερωτήσεων που επιτρέπονται σε ένα σύστημα εξαρτάται σε ένα βαθμό και από το Μοντέλο Ανάκτησης που χρησιμοποιεί το σύστημα
	-
	- Boolean model => boolean queries
	- $-$  Extended Boolean model  $=$  boolean queries (...)
	- Vector Space model => natural language queries (free text)
	-
	- Probabilistic model => natural language queries
	- ...
- Εδώ θα δούμε τύπους επερωτήσεων που μπορεί χρήσιμοι για την ανάκτηση πληροφοριών.
	- Αργότερα θα δούμε τις δομές δεδομένων και αλγόριθμους για την αποτίμησή τους.

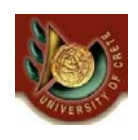

## Επερωτήσεις φυσικής γλώσσας ("Natural Language" Queries )

- Full text queries as arbitrary strings.
- Typically just treated as a **bag-of-words** for a vector-space model.
- Typically processed using standard vector-space retrieval methods.

CS463- Information Retrieval Systems Yannis Tzitzikas, U. of Crete, Spring 2006 39

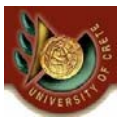

## Boolean Queries

- Keywords combined with Boolean operators:
	- $-$  OR: (*e<sub>1</sub>* OR *e<sub>2</sub>*)
	- $-$  AND: ( $e_1$  AND  $e_2$ )
	- $-$  BUT: ( $e_1$  BUT  $e_2$ ) Satisfy  $e_1$  but **not**  $e_2$
- Negation only allowed using BUT to allow efficient use of inverted index by filtering another efficiently retrievable set.
- Naïve users have trouble with Boolean logic.

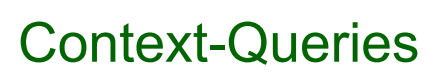

- Ability to search words in a given context, that is, near other words **Types of Context Queries** – **Phrasal Queries**
	- **Proximity Queries**

#### **Phrasal Queries**

- Retrieve documents with a specific phrase (**ordered** list of contiguous words)
	- "information theory"
	- "to be or not to be"
- May allow intervening stop words and/or stemming.
	- For example, "**buy camera**" matches:
		- "buy a camera",
		- "buy a camera", (two spaces)
		- "buying the cameras" etc.

CS463- Information Retrieval Systems Yannis Tzitzikas, U. of Crete, Spring 2006 41

Proximity Queries (Επερωτήσεις Εγγύτητας)

- List of words with specific maximal distance constraints between words.
- For example:
	- **"dogs" and "race" within 4 words**
- will match
	- "…dogs will begin the race…"
- May also perform stemming and/or not count stop words.
- The order may or may not be important

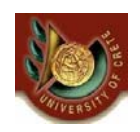

## Pattern Matching

- Allow queries that match strings rather than word tokens.
- Requires more sophisticated data structures and algorithms than inverted indices to retrieve efficiently.

#### **Some types of simple patterns:**

- **Prefixes: Pattern that matches start of word.** 
	- "anti" matches "antiquity", "antibody", etc.
- **Suffixes**: Pattern that matches end of word:
	- "ix" matches "fix", "matrix", etc.
- **Substrings**: Pattern that matches arbitrary subsequence of characters.
	- "rapt" matches "enrapture", "velociraptor" etc.
- **Ranges**: Pair of strings that matches any word lexicographically (alphabetically) between them.
	- "tin" to "tix" matches "tip", "tire", "title", etc.

CS463- Information Retrieval Systems Yannis Tzitzikas, U. of Crete, Spring 2006 43

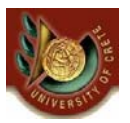

## More Complex Patterns: Allowing Errors

- What if query or document contains typos or misspellings?
- Judge similarity of words (or arbitrary strings) using:
	- **Edit distance (Levenstein distance)**

## – **Longest Common Subsequence (LCS)**

• Allow proximity search with bound on string similarity.

# **Edit** (Levenstein) **Distance**

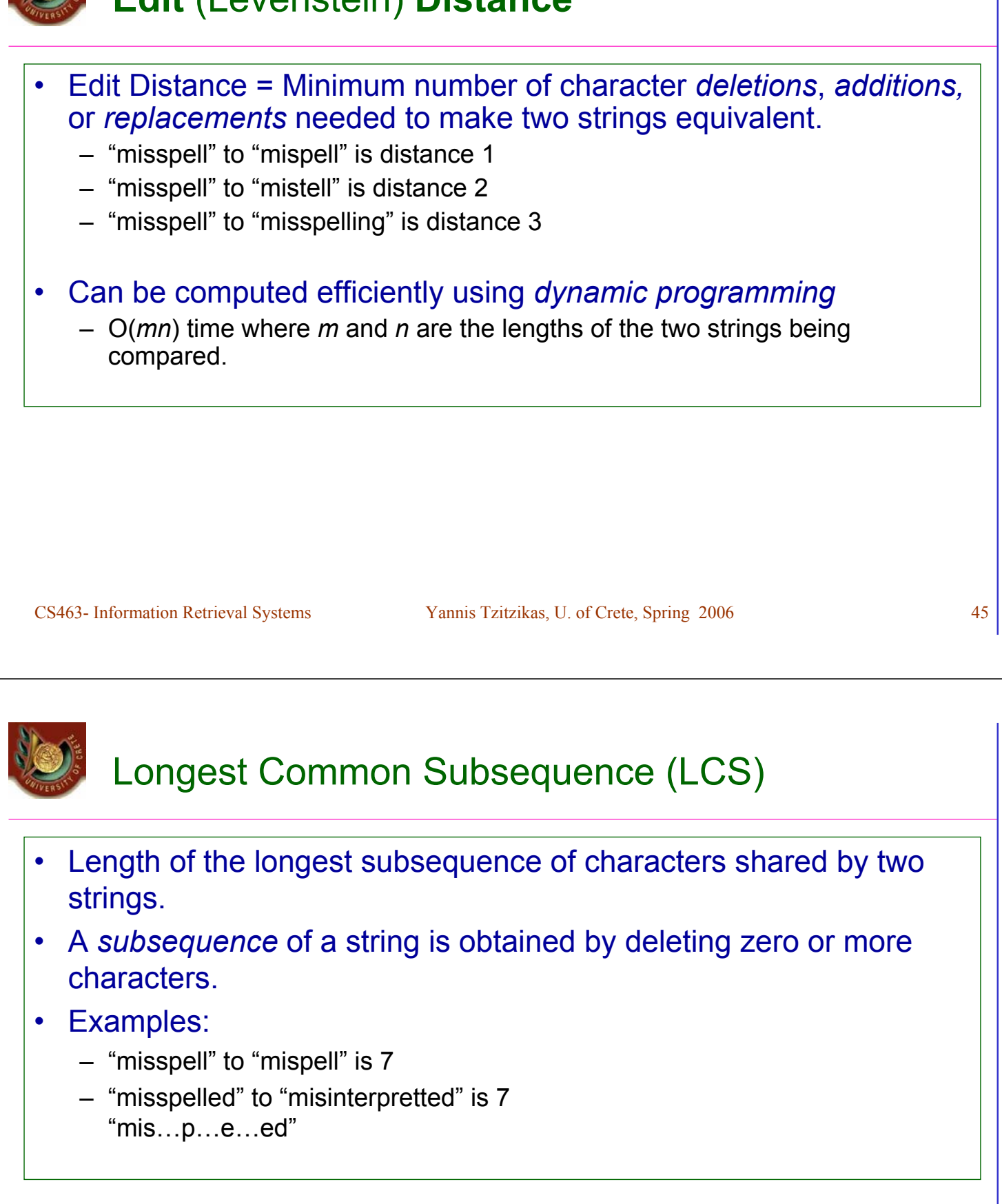

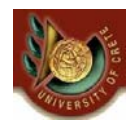

#### More complex patterns: Regular Expressions

- Language for composing complex patterns from simpler ones.
	- An individual character is a regex.
	- Union: If  $e_1$  and  $e_2$  are regexes, then ( $e_1 \mid e_2$ ) is a regex that matches whatever either  $\mathbf{e}_1$  or  $\mathbf{e}_2$  matches.
	- $\sim$  Concatenation: If  $e_1$  and  $e_2$  are regexes, then  $e_1$   $e_2$  is a regex that matches a string that consists of a substring that matches  $e_1$  immediately followed by a substring that matches  $e_2$
	- Repetition (Kleene closure): If  $e_1$  is a regex, then  $e_1$ <sup>\*</sup> is a regex that matches a sequence of zero or more strings that match *e1*

CS463- Information Retrieval Systems Yannis Tzitzikas, U. of Crete, Spring 2006 47

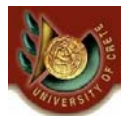

## Regular Expression Examples

- **(u|e)nabl(e|ing)** matches
	- unable
	- unabling
	- enable
	- enabling
- **(un|en)\***able matches
	- able
	- unable
	- unenable
	- enununenable

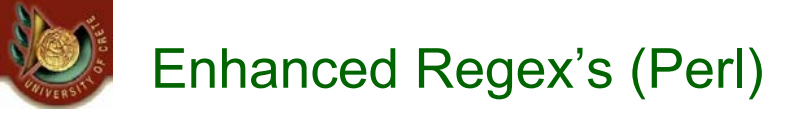

- Special terms for common sets of characters, such as alphabetic or numeric or general "wildcard".
- Special repetition operator (+) for 1 or more occurrences.
- Special optional operator (?) for 0 or 1 occurrences.
- Special repetition operator for specific range of number of occurrences: {min,max}.
	- $-$  A{1,5} One to five A's.
	- A{5,} Five or more A's
	- A{5} Exactly five A's

CS463- Information Retrieval Systems Yannis Tzitzikas, U. of Crete, Spring 2006 49

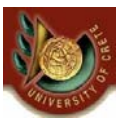

## Perl Regex's

- Character classes:
	- $-$  \w (word char) Any alpha-numeric (not:  $\mathsf{W}$ )
	- $-$  \d (digit char) Any digit (not: \D)
	- $-$  \s (space char) Any whitespace (not:  $\overline{S}$ )
	- . (wildcard) Anything

#### Anchor points:

- \b (boundary) Word boundary
- ^ Beginning of string
- \$ End of string
- **Examples** 
	- U.S. phone number with optional area code:
		- $\Delta$ b(\(\d{3}\)\s?)?\d{3}-\d{4}\b/
	- Email address:
		- $\Delta$ b\S+@\S+(\.com|\.edu|\.gov|\.org|\.net)\b/

Note: Packages available to support Perl regex's in Java

# Δομικές Επερωτήσεις (Structural Queries)

- Εδώ τα έγγραφα έχουν **δομή** που μπορεί να αξιοποιηθεί κατά την ανάκτηση
- Η δομή μπορεί να είναι:
	- Ένα προκαθορισμένο σύνολο πεδίων
		- title, author, abstract, etc.
	- Δομή Hypertext
	- Μια ιεραρχική δομή
		- Book, Chapter, Section, etc.

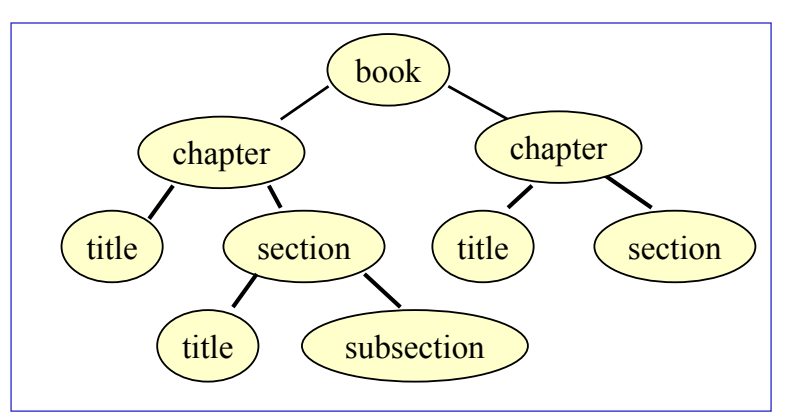

## • *Θα τις μελετήσουμε αναλυτικά σε μια άλλη διάλεξη*

CS463- Information Retrieval Systems Yannis Tzitzikas, U. of Crete, Spring 2006 51

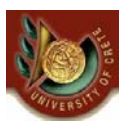

## Query Protocols

- They are not intended for final users.
- They are query languages that are used automatically by software applications to query text databases. Some of them are proposed as standard for querying CD-ROMs or as intermediate languages to query library systems
- Query Protocols
	- $-739.50$ 
		- 1995 standard ANSI, NISO
		- bibliographical information
		- **SRW (Search and Retrieve Web Service): Extension of Z39.50 using Web Technologies. Queries in CQL**
	- WAIS (Wide Area Information Service)
		- used before the Web
	- Dienst Protocol
	- For CD-ROMS
		- CCL (Common Command Language)
			- 19 commands. Based on Z39.50
		- CD-RDx (Compact Disk Read only Data Exchange)
		- SFQL (Structured Full-text Query Language)

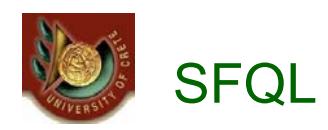

- **SFQL** (Structured Full-text Query Language )
	- Relational database query language SQL enhanced with "full text" search.
	- Παράδειγμα:

Select abstract from journal.papers where author contains "**Teller**" and title contains "**nuclear fusion**" and date < 1/1/1950

• Supports Boolean operators, thesaurus, proximity operations, wild cards, repetitions.

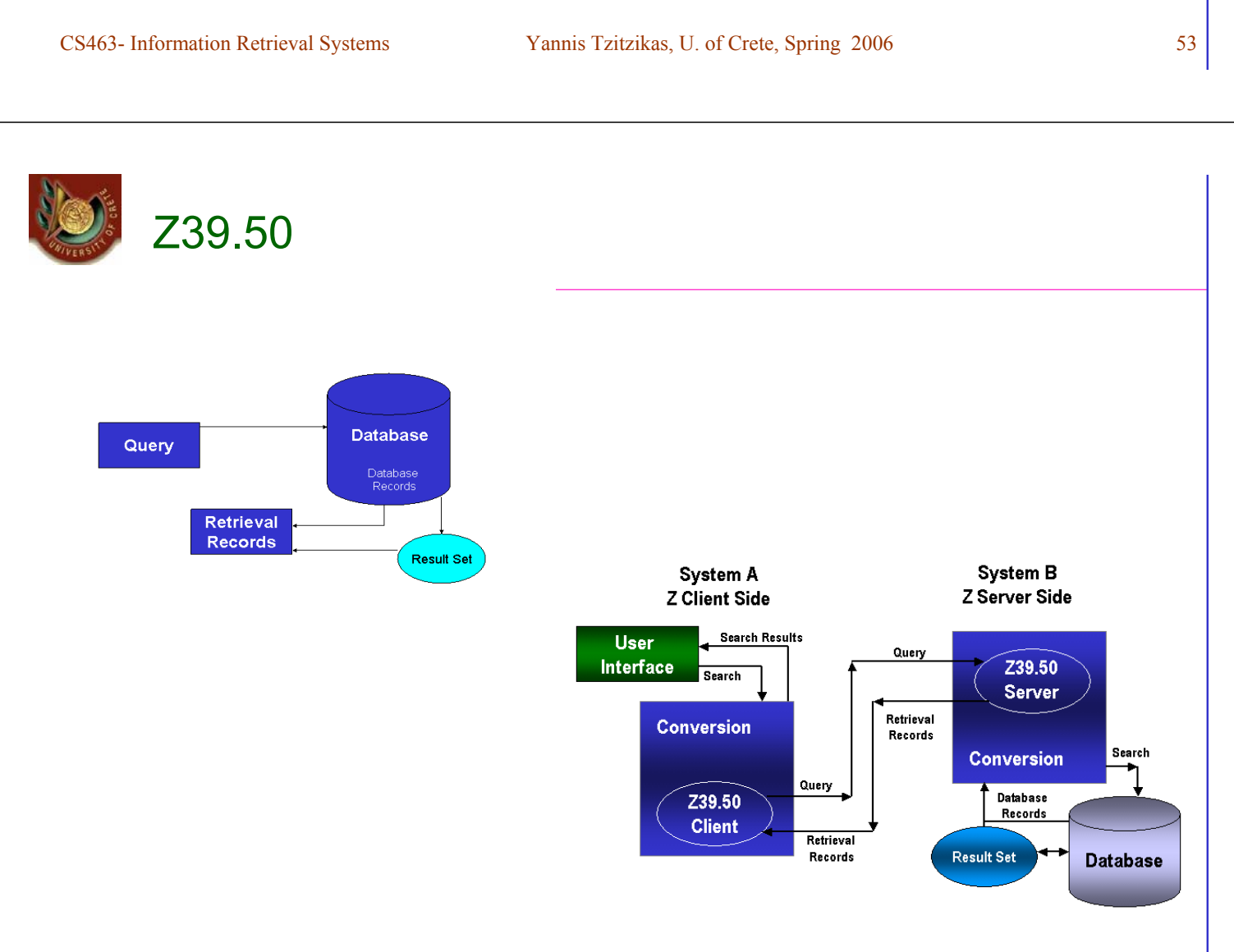

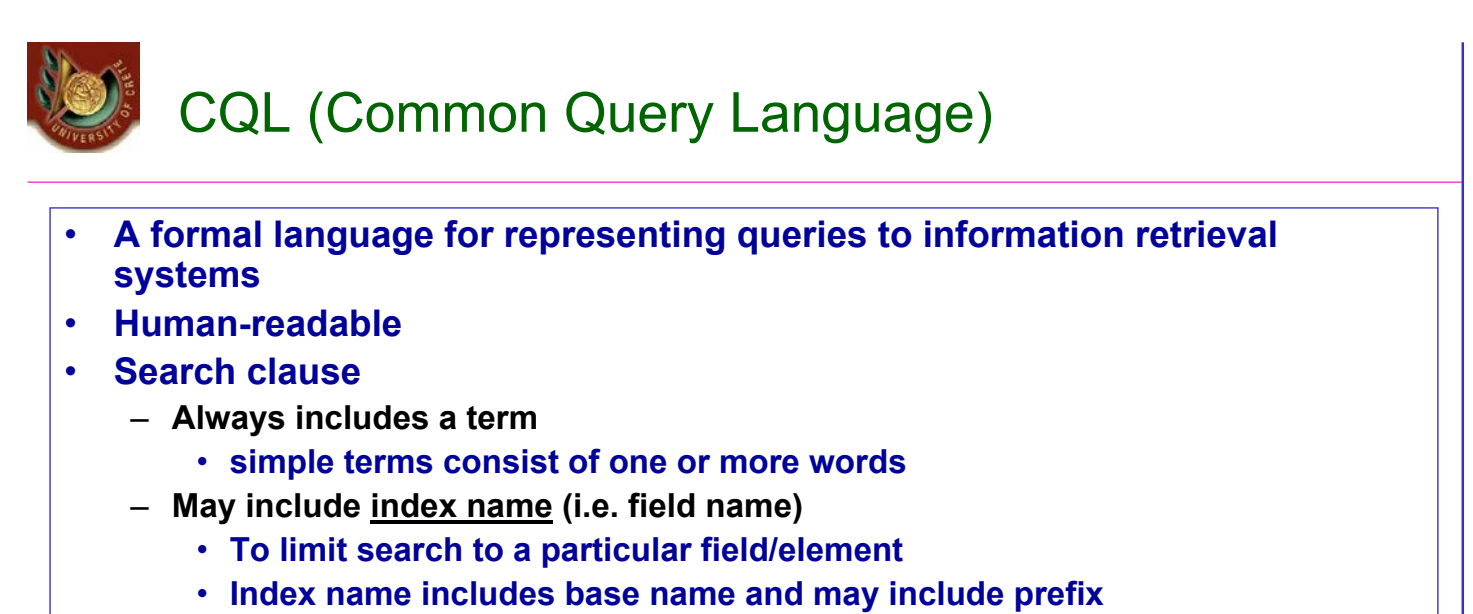

- **title, subject**
- **dc.title, dc.subject**
- **Several index sets have been defined (called Context Sets in SRW)**
	- **dc**
	- **bath**
	- **srw**
- **Context set defines the available indexes for a particular application**

CS463- Information Retrieval Systems Yannis Tzitzikas, U. of Crete, Spring 2006 55

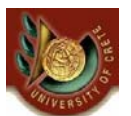

## CQL (Common Query Language) (II)

- **Relation**
	- $-$  <, >, <=, >=, =, <>
	- **exact used for string matching**
	- **all when term is list of words to indicate all words must be found**
	- **any when term is list of words to indicate any words must be found**
- **Boolean operators: and, or, not**
- **Proximity (prox operator)**
	- **relation (<, >, <=, >=, =, <>)**
	- **distance (integer)**
	- **unit (word, sentence, paragraph, element)**
	- **ordering (ordered or unordered)**
- **Masking rules and special characters**
	- **single asterisk (\*) to mask zero or more characters**
	- **single question mark (?) to mask a single character**
	- **carat/hat (^) to indicate anchoring, left or right**

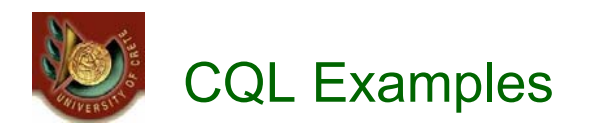

 $\Gamma$ 

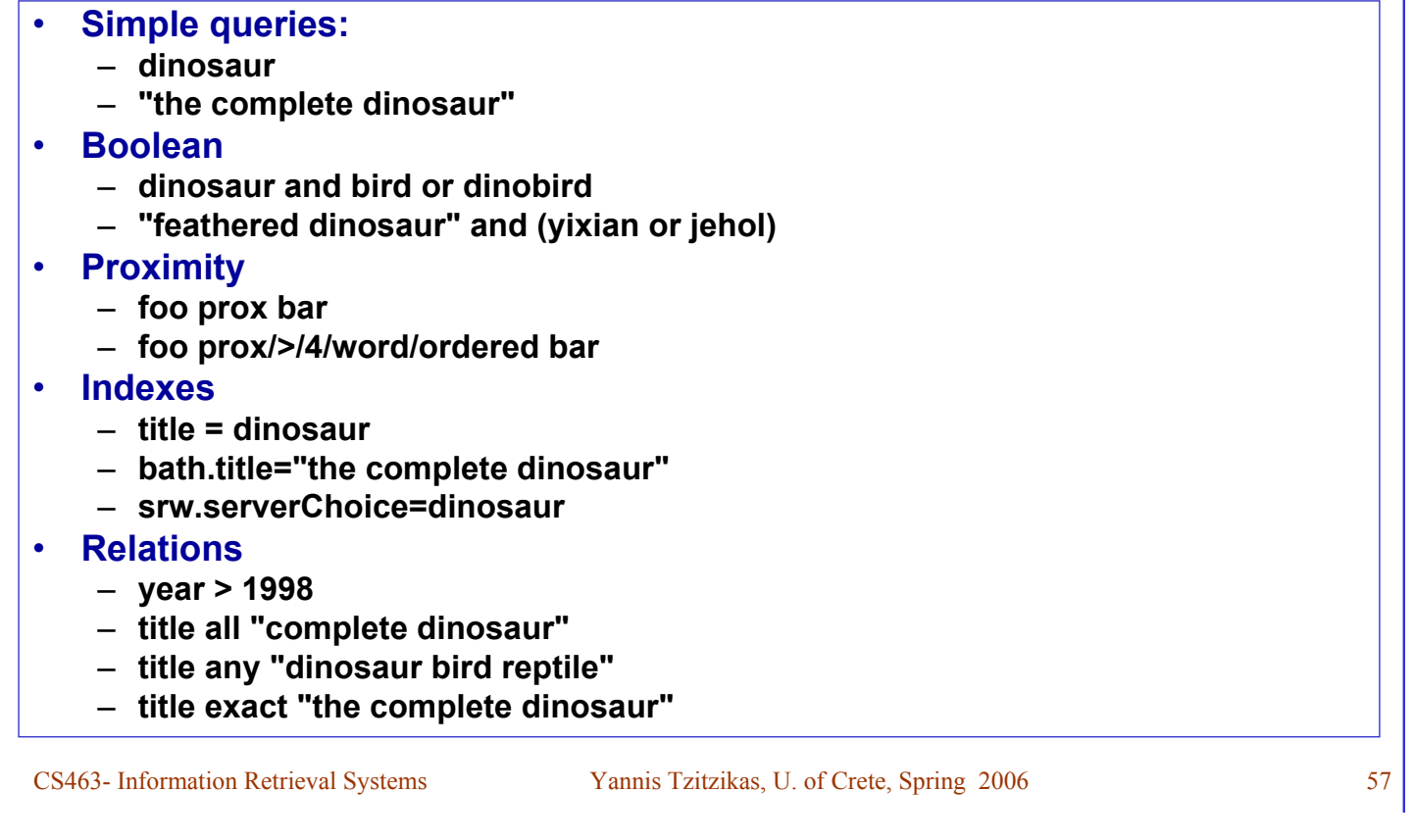